### There is more to C

26.11.2013 FI MUNI, Brno

Juraj Michálek http://georgik.sinusgear.com

## Grab the source code

https://github.com/georgik/fimuni-c-cpp-examples.git

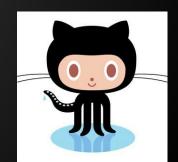

#### Who am I?

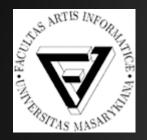

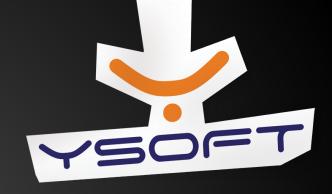

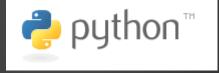

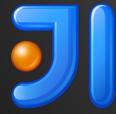

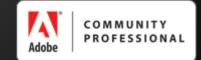

#### Fairy tale of C kingdom

#### **VS 2013 - tools**

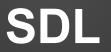

#### **Automation Evolved**

#### Once upon a time

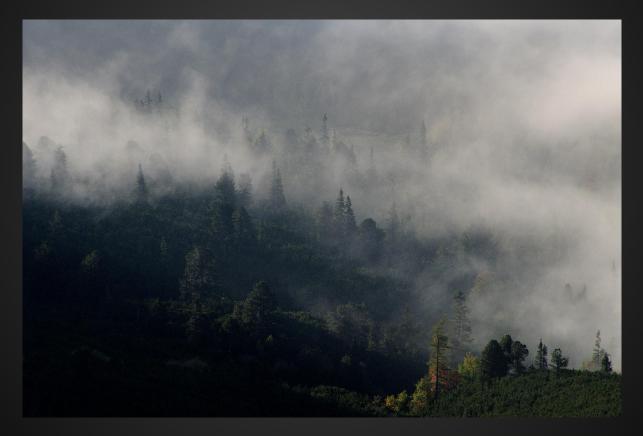

#### there lived a mighty king

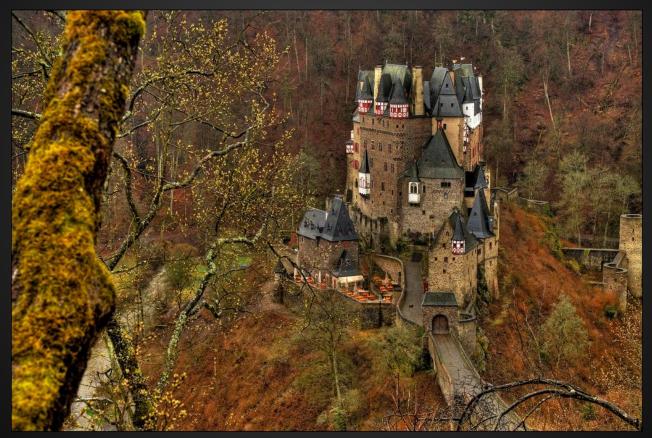

#### His name was C

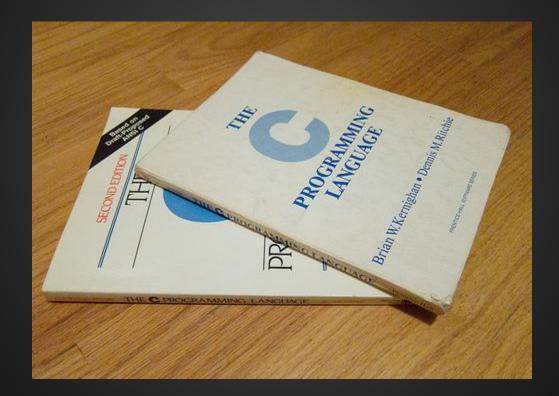

# He ruled nearly everything telecom, medicine, banks, games

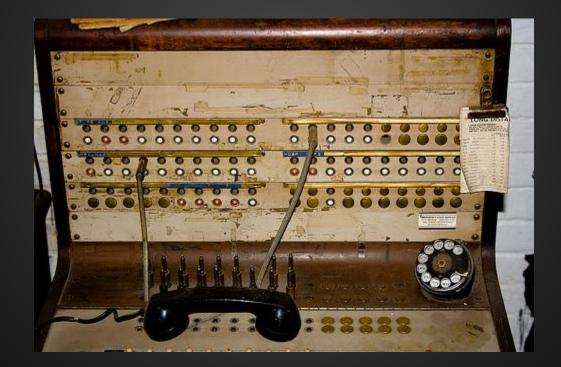

#### King was getting older and paunchy

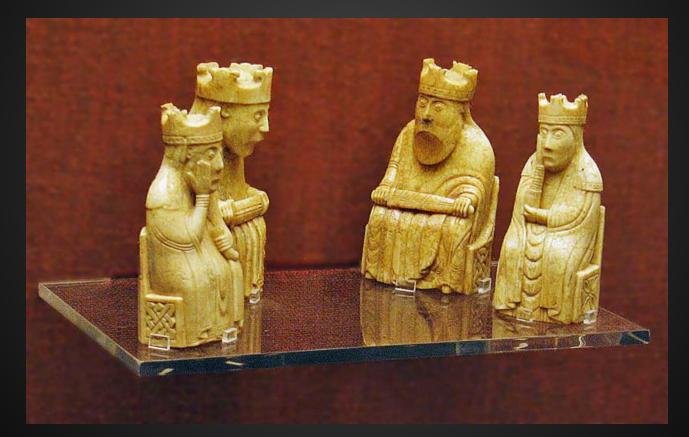

#### World was changing

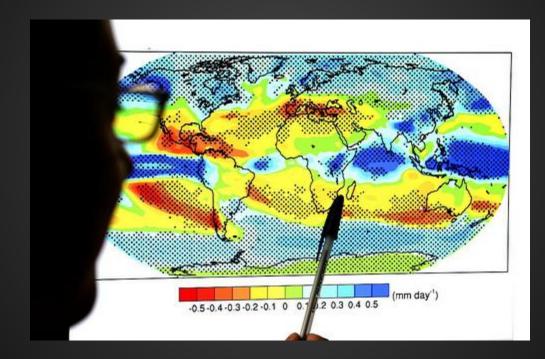

#### Changing so fast...

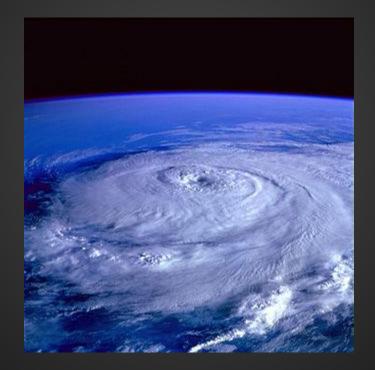

#### New rivals have arrived

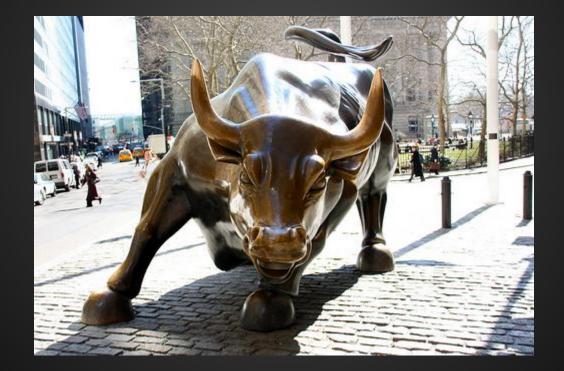

#### Caravane with nomads from the land of Perl

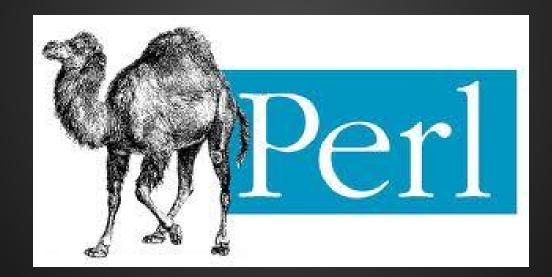

### Lords of snakes from the land of Python

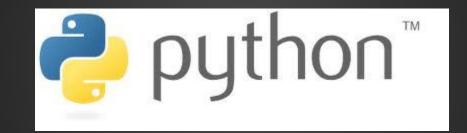

#### Jewelers from the the land of Ruby

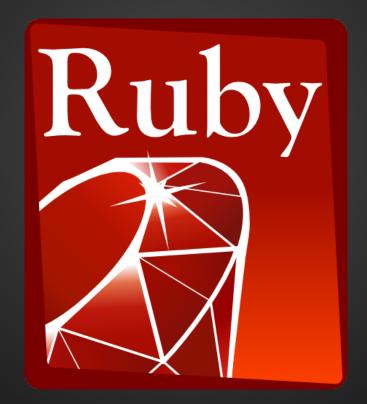

#### Sharp warriors from the land of .Net

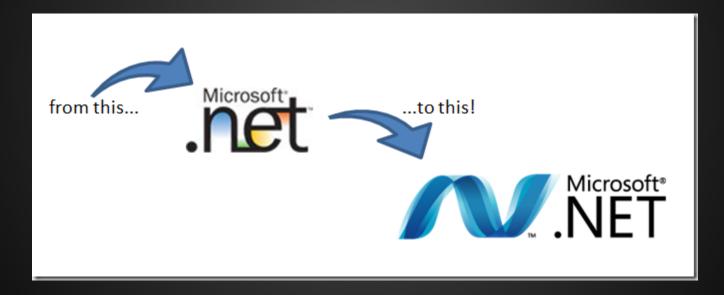

#### Coffee magnates from the land of Java

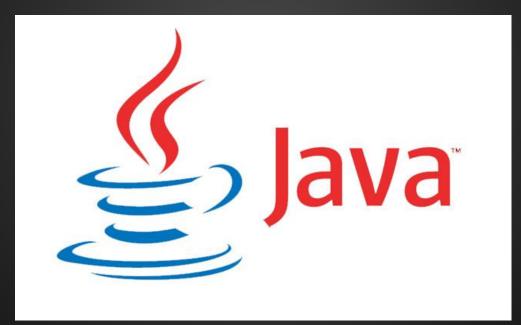

#### Cocoa drinkers from the land of Apple trees

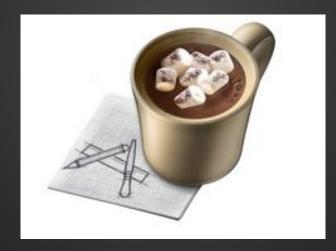

#### Old kingdom of C fell into oblivion

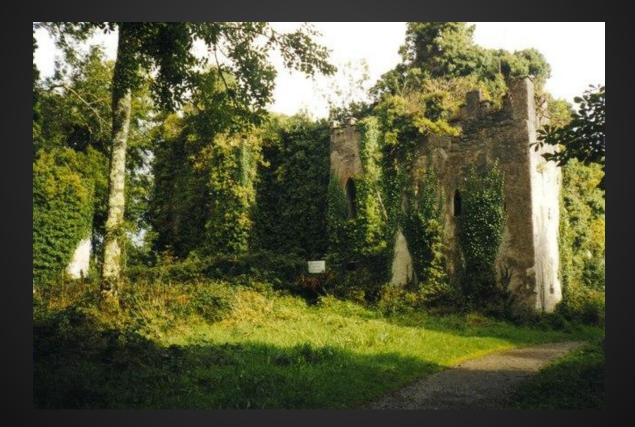

#### People were scared to enter the realm of old C

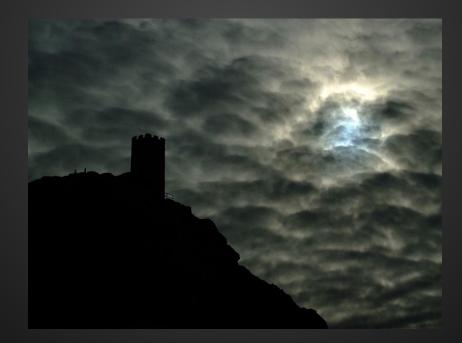

#### Beware SIGSEGV dragons!

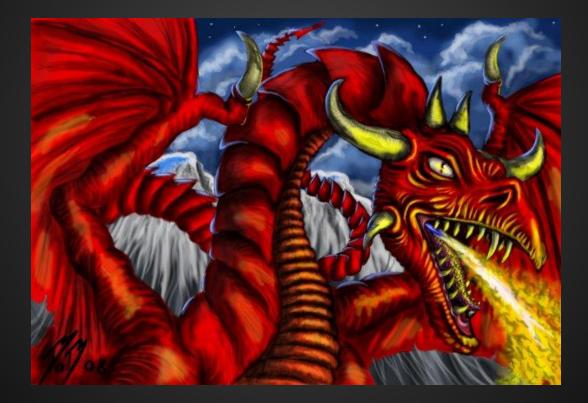

#### Memory leak swamps!

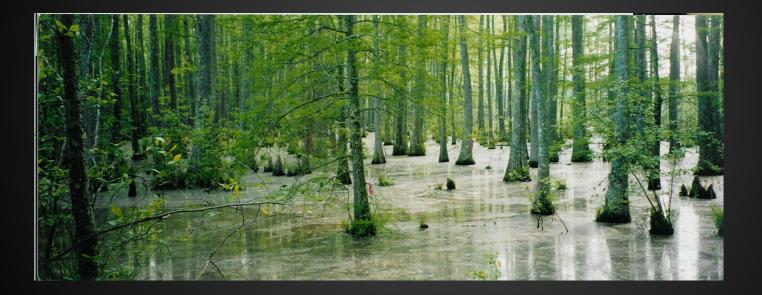

### Zombies of legacy code!

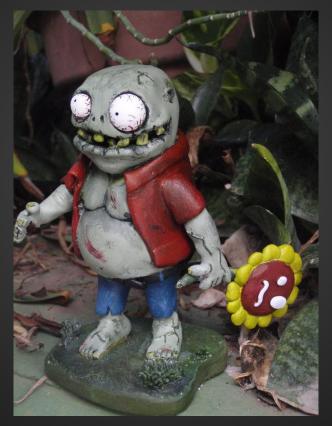

#### **Evil MACROmancers**

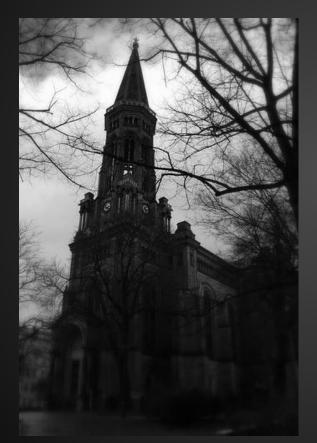

#### **#define true false**

#### Insidious multi-threaded bugs.

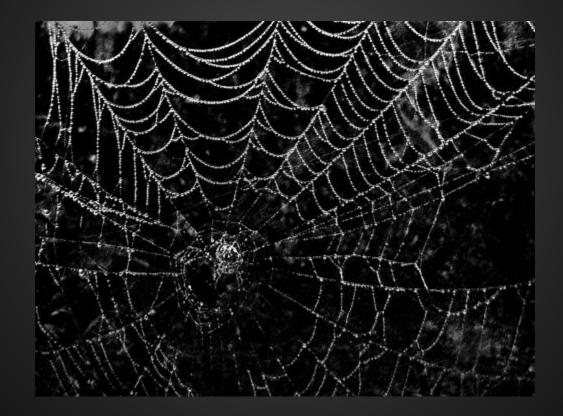

#### Scary place for life

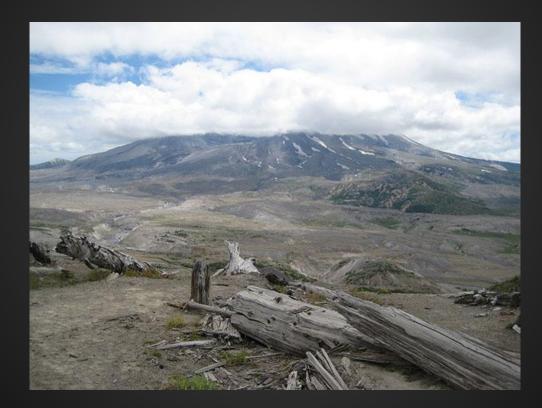

#### The era of Cloud has emerged

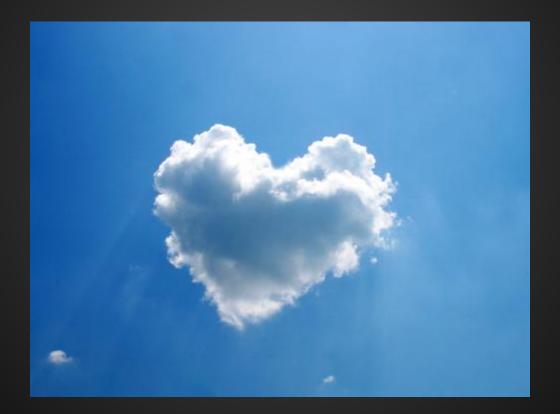

#### **Technologies influencing each other**

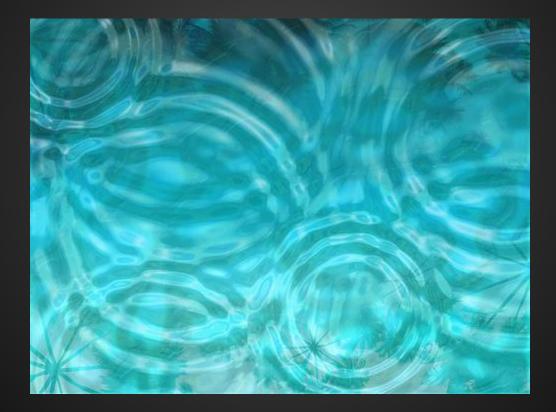

# Breeze of fresh ideas starts blowing from NodeJS, AngularJS and others

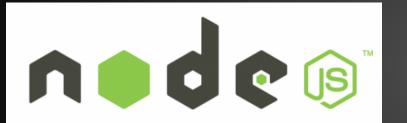

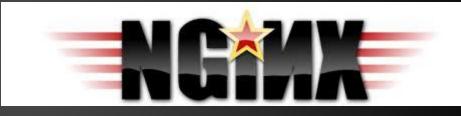

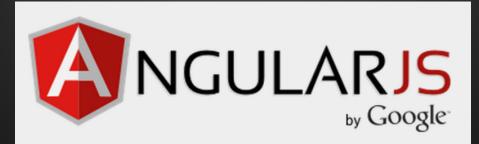

#### Old rust is falling apart

#### New shiny tools and libraries

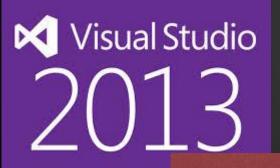

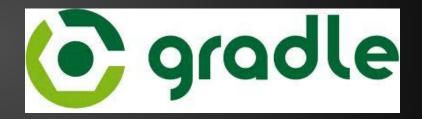

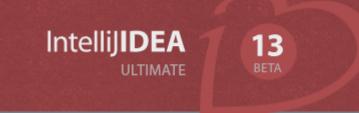

Scalable Portable Distributed Performance Asynchronous Memory and energy efficiet

### tiobe.com - programming lang. index

| Position<br>Nov 2013 | Position<br>Nov 2012 | Delta in Position | Programming Language | Ratings<br>Nov 2013 | Delta<br>Nov 2012 | Status |
|----------------------|----------------------|-------------------|----------------------|---------------------|-------------------|--------|
| 1                    | 1                    | =                 | С                    | 18.155%             | -1.07%            | А      |
| 2                    | 2                    | =                 | Java                 | 16.521%             | -0.93%            | А      |
| 3                    | 3                    | =                 | Objective-C          | 9.406%              | -0.98%            | А      |
| 4                    | 4                    | =                 | C++                  | 8.369%              | -1.33%            | А      |
| 5                    | 6                    | 1                 | C#                   | 6.024%              | +0.43%            | А      |
| 6                    | 5                    | <b>↓</b>          | PHP                  | 5.379%              | -0.35%            | А      |
| 7                    | 7                    | =                 | (Visual) Basic       | 4.396%              | -0.64%            | А      |
| 8                    | 8                    | =                 | Python               | 3.110%              | -0.95%            | А      |
| 9                    | 23                   | 11111111111       | Transact-SQL         | 2.521%              | +2.05%            | А      |
| 10                   | 11                   | 1                 | JavaScript           | 2.050%              | +0.77%            | А      |

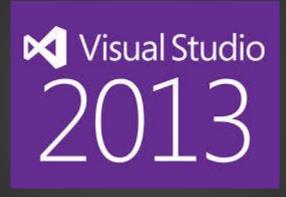

#### NuGet - http://www.nuget.org

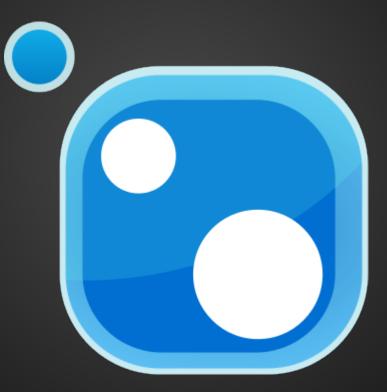

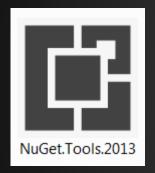

| Solution Explorer                  |                    |                                    |             |  |  |  |  |
|------------------------------------|--------------------|------------------------------------|-------------|--|--|--|--|
| 00                                 | ) O 🔂 TO - Z 🗇 🖋 🗕 |                                    |             |  |  |  |  |
| Search Solution Explorer (Ctrl+;)  |                    |                                    |             |  |  |  |  |
| Solution 'rest client' (1 project) |                    |                                    |             |  |  |  |  |
| 4 5                                | *                  | Build Solution                     | F7          |  |  |  |  |
| ⊳                                  |                    | Rebuild Solution                   | Ctrl+Alt+F7 |  |  |  |  |
|                                    |                    | Run Code Analysis on Solution      | Alt+F11     |  |  |  |  |
|                                    |                    | Clean Solution                     |             |  |  |  |  |
|                                    |                    | Configuration Manager              |             |  |  |  |  |
|                                    | Ħ                  | Manage NuGet Packages for Solution |             |  |  |  |  |
| I                                  | [ <del>2</del>     | Enable NuGet Package Restore       |             |  |  |  |  |

#### sdl-sample - Manage NuGet Packages

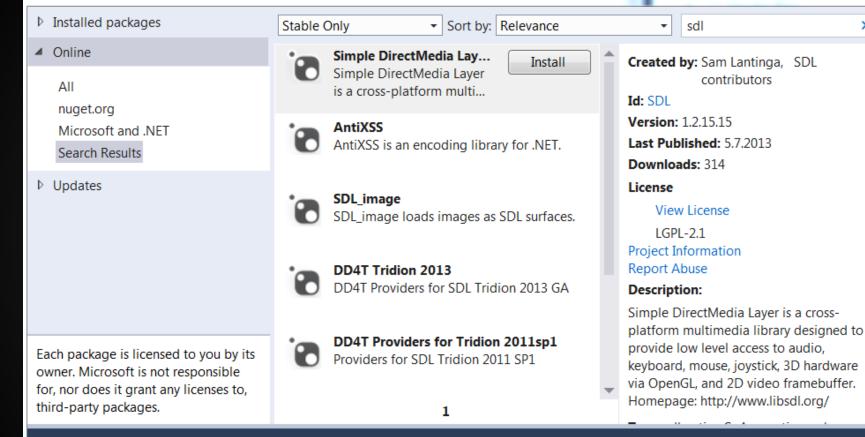

 $\Sigma$ 

× -

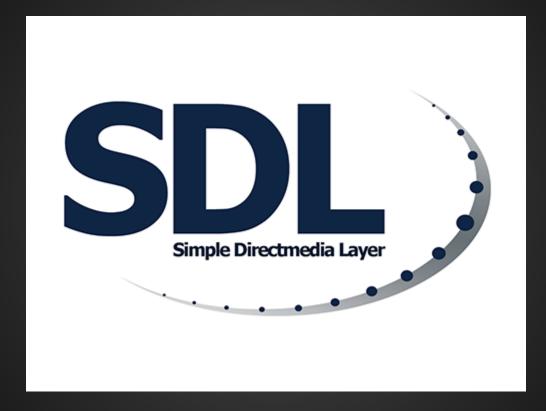

## Made with SDL

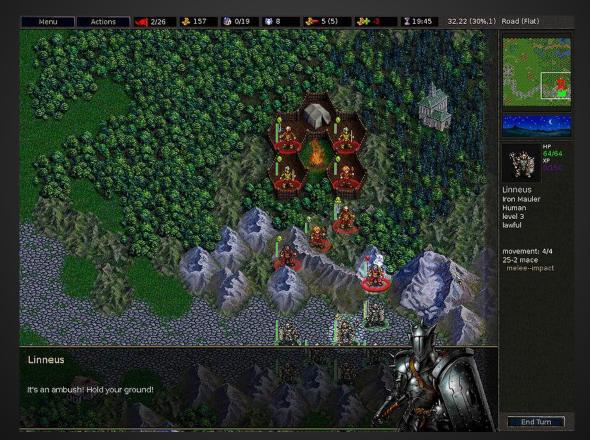

# Made with SDL

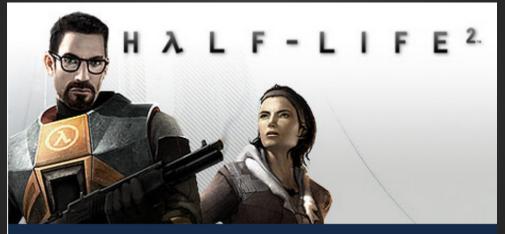

Made with SDL: Half-Life 2

## Multiplatform

#### SDL officially supports Windows, Mac OS X, Linux, iOS, and Android.

Support for other platforms may be found in the source code.

#### SDL versions

#### 1.2 stable - rock solid

#### 2.x development - new features

#### SDL\_init(flags)

SDL INIT TIMER - The timer subsystem SDL INIT AUDIO - The audio subsystem SDL INIT VIDEO - The video subsystem SDL INIT CDROM - The cdrom subsystem SDL INIT JOYSTICK - The joystick subsystem SDL INIT EVERYTHING - All of the above SDL INIT NOPARACHUTE - Prevents SDL from catching fatal signals SDL INIT EVENTTHREAD - Runs the event manager in a separate thread

# **Quit application**

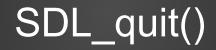

#### Window

# SDL\_CreateWindow("Hello World!", 100, 100, 640, 480, SDL\_WINDOW\_SHOWN);

# Load bitmap

### SDL\_Surface \*bmp = nullptr; bmp = SDL\_LoadBMP("smajlik.bmp");

### Visual data

SDL\_Renderer<br/>SDL\_Texture

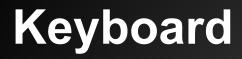

#### SDL\_PollEvent(SDL\_Event \*event)

event.key.keysym.sym

#### Timer

## SDL\_TimerID SDL\_AddTimer( Uint32 interval, SDL\_TimerCallback callback, void\* param)

#### Mouse

#### SDL\_GetMouseState(\*x, \*y);

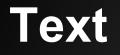

#### Not implemented

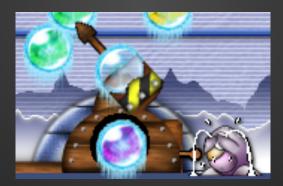

#### Extensions

#### extension for many languages:

#### C++, Java, Lua, Perl, PHP, Python, Ruby

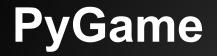

#### Power of C and Power of Python http://www.pygame.org

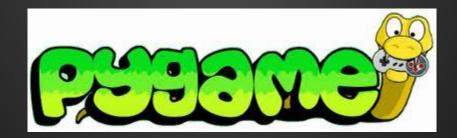

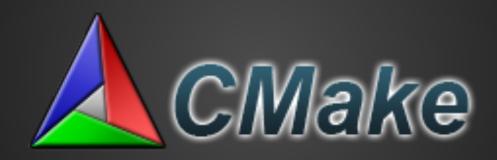

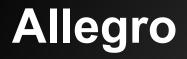

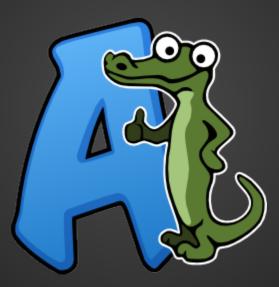

| A CMake 2.8.10.1 - C:/idea/allegro/Build                                  | _ 🗆 X                                                      |
|---------------------------------------------------------------------------|------------------------------------------------------------|
| File Tools Options Help                                                   |                                                            |
| File loois Options Help                                                   |                                                            |
| Where is the source code: C:/idea/allegro                                 | Browse Source                                              |
| Where to build the binaries: C:/idea/allegro/Build                        | Browse Build                                               |
| Search:                                                                   | Crouped C Advanced 🕂 Add Entry 🗱 Remove Entry              |
| Name                                                                      | Value                                                      |
| CG_COMPILER                                                               | CG_COMPILER-NOTFOUND                                       |
| CG_D3D9_LIBRARY                                                           | CG_D3D9_LIBRARY-NOTFOUND                                   |
| CG_GL_LIBRARY                                                             | CG_GL_LIBRARY-NOTFOUND                                     |
| CG_INCLUDE_PATH                                                           | CG_INCLUDE_PATH-NOTFOUND                                   |
| CG_LIBRARY                                                                | CG_LIBRARY-NOTFOUND                                        |
| CMAKE_BUILD_TYPE                                                          | RelWithDebInfo                                             |
| CMAKE_INSTALL_PREFIX                                                      | C:/Program Files (x86)/Microsoft Visual Studio 12.0/VC     |
| FRAMEWORK_INSTALL_PREFIX                                                  | /Library/Frameworks                                        |
| LIB_SUFFIX                                                                |                                                            |
| NO_FPU                                                                    |                                                            |
| SHARED                                                                    |                                                            |
| STRICT_WARN                                                               |                                                            |
| WANT_ACODEC_DYNAMIC_LOAD                                                  |                                                            |
| WANT_ALLOW_SSE                                                            |                                                            |
| WANT_ALSA                                                                 |                                                            |
| WANT_ANDROID                                                              |                                                            |
| WANT_ANDROID_LEGACY                                                       |                                                            |
| WANT_AQUEUE                                                               |                                                            |
| WANT_AUDIO                                                                | V                                                          |
| WANT CG SHADERS                                                           |                                                            |
| Press Configure to update and display new values in r                     | red, then press Generate to generate selected build files. |
| Configure Generate Current Generator: Visual Studio                       | 11                                                         |
| Not building ex_audio_chain                                               |                                                            |
| Not building ex_synth<br>Not building tests due to missing library. Have: | allegro allegro main allegro image allegro col             |
| Configuring done                                                          | . arregio arregio_main arregio_image arregio_cor           |
| Generating done                                                           | -                                                          |
| •                                                                         | 4                                                          |
|                                                                           |                                                            |

# Allegro 5.1

#### Win, Lin, Mac

#### iOS, Android

#### http://alleg.sourceforge.net/a5docs/refman/

### Initialization

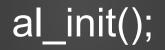

#### **Graphic environment**

#### al\_create\_display(int w, int h)

#### **Autiomation Evolved**

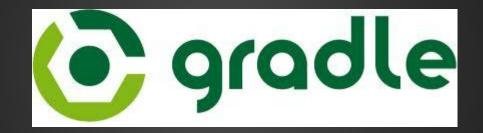

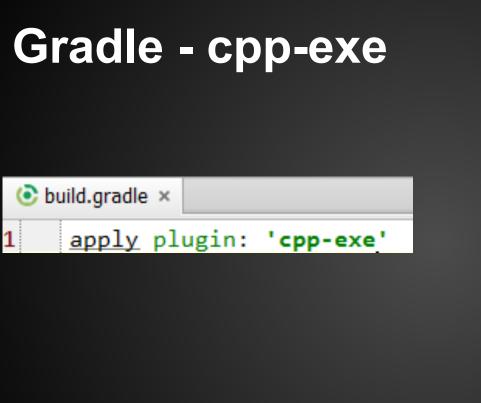

| JetGradle:  | Project  | Tasks   |               |
|-------------|----------|---------|---------------|
| ወ 😥 ?       |          |         |               |
| Recent task | s        |         |               |
| ▶ ma        | ainExecu | table   |               |
|             | mexecu   | lable   |               |
|             |          |         |               |
|             |          |         |               |
|             |          |         |               |
| All tasks — |          |         |               |
|             |          |         |               |
| 😵 as        | semble   |         |               |
| 🌻 cle       | an       |         |               |
| 🌣 co        | mpileMa  | ainExec | utableMainCpp |
| 🌻 ins       | tallMain | Executa | able          |
| 🌻 lin       | kMainEx  | ecutab  | e             |
| 🌻 ma        | ainCppE  | ktractH | eaders        |
| 🌻 ma        | ainExecu | table   |               |

# **Gradle wrapper**

#### Download and prepare infrastructure

| Project ▼ ③ ≑ \ \ \ \ \ \ \ \ \ \ \ \ \ \ \ \ \ \ | 🖬 gradle-wrapper.properties ×                                                                                                    |
|---------------------------------------------------|----------------------------------------------------------------------------------------------------|
|                                                   | <pre>(1 #Fri Nov 22 21:40:12 CET 2013<br/>2 distributionBase=GRADLE_USER_HOME<br/>3 distributionPath=wrapper/dists<br/>4 zipStoreBase=GRADLE_USER_HOME<br/>5 zipStorePath=wrapper/dists<br/>6 distributionUrl=http\://services.gradle.org/<br/>7</pre> |
|                                                   |                                                                                                    |

# Gradle - compile with debug

| Project ▼ ⊕ \ \$\ \$\ \$\ \$\ \$\ \$\ \$\ \$\ \$\ \$\ \$\ \$\ \$                                | 📀 build.gradle × 🔳 hellomuni.cpp × |
|-------------------------------------------------------------------------------------------------|------------------------------------|
| <ul> <li>➡ ➡ □ objectFiles</li> <li>➡ ➡ □ tmp</li> <li>➡ ➡ □ src</li> <li>➡ ➡ □ main</li> </ul> |                                    |

# Cppcheck

| Ç | Sppcheck - C:\idea\node-v0.10.5\src 📃 🛛 🖉                                                                                                    |          |      |      |                              |                   |      |
|---|----------------------------------------------------------------------------------------------------|----------|------|------|------------------------------|-------------------|------|
| F | File Edit View Check Help                                                                                                    |          |      |      |                              |                   |      |
|   | 💯 🖿 " 🔚 😂 🗞 🗞 🔞 🕒 🕰 🍋 🎆 🜆 🕎 Quick Filter:                                                                                                    |          |      |      |                              |                   |      |
|   | 29% (5 of 31 files checked)                                                                                                    |          |      |      |                              |                   |      |
|   |                                                                                                    |          |      |      | 29% (5                       | of 31 files check | (ea) |
|   | File                                                                                                    | Severity | Line | 1    | Summary                      |                   |      |
|   | cares_wrap.cc                                                                                                    |          |      |      |                              |                   |      |
|   | 🥃 cares_wrap                                                                                                    |          |      |      | C-style pointer casting      |                   |      |
|   | <ul> <li>cares_wrap</li> <li>req_wrap.h</li> </ul>                                                                                                    | style    |      | 83 1 | The scope of the variable 'c | omp' can b        | Ξ    |
|   | 🛕 req_wrap.h                                                                                                    | warning  |      | 37 I | Member variable 'ReqWrap     | ::req_wrap        |      |
|   | ▲ req_wrap.h<br>▷ 📄 node_buffer.h                                                                                                    | warning  |      | 37 I | Member variable 'ReqWrap     | ::data_' is n     |      |
|   | node.cc                                                                                                    |          |      |      |                              |                   |      |
|   | Image: Image: |          |      |      |                              |                   | _    |
|   | node bufferce                                                                                                    |          |      |      |                              |                   | -    |
|   | Summary: Member variable 'ReqWrap::req_wrap_queue_' is not initialized in the constructor.<br>Message: Member variable 'ReqWrap::req_wrap_queue_' is not initialized in the constructor.                                                                                                    |          |      |      |                              |                   |      |
|   |                                                                                                    |          |      |      |                              |                   |      |
|   |                                                                                                    |          |      |      |                              |                   |      |
|   |                                                                                                    |          |      |      |                              |                   |      |
|   |                                                                                                    |          |      |      |                              |                   |      |
|   |                                                                                                    |          |      |      |                              |                   |      |

# L10N - verify your translations

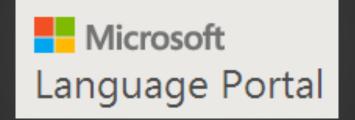

#### http://www.microsoft.com/Language

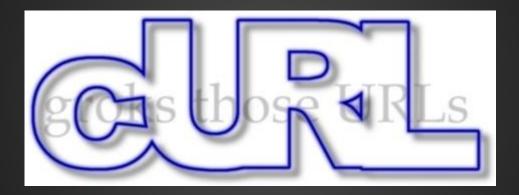

# **Continuous integration**

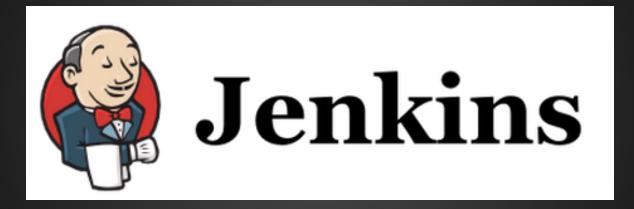

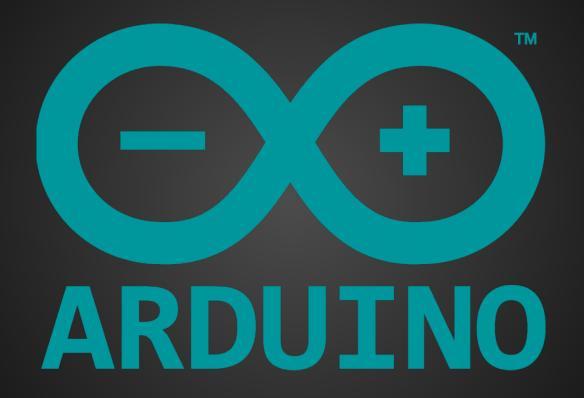

# Opportunity for innovative students

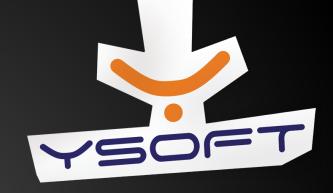

#### Bachelor and master thesis @Y Soft

Contact person: Andriy.Stetsko@ysoft.com

# Thanks to artists

images used in this presentation were published under creative commons license. Links to originals:

| http://www.flickr.com/photos/fatboyke/3405148748/     | http://www.flickr.com/photos/teveve/6301993588/             |
|-------------------------------------------------------|-------------------------------------------------------------|
| http://www.flickr.com/photos/stevewilhelm/6242822362/ | http://en.wikipedia.org/wiki/Chess                          |
| http://www.flickr.com/photos/akosma/9486807123/       | http://www.flickr.com/photos/charlestilford/6362884553/     |
| http://www.flickr.com/photos/ciat/6917871707/         | http://www.flickr.com/photos/anieto2k/4455227465/           |
| http://www.geograph.ie/photo/1113036                  | http://commons.wikimedia.org/wiki/File:Dark_Sky_(3274525313 |
| pg http://www.elfwood.com/~arknott/Red-               | -Dragon.2539297.html http://commons.wikimedia.              |
| org/wiki/File:Wolf-River-swamp-North-Mississippi.jpg  | http://pako0007.deviantart.com/art/Zombie-Imp-2-267822507   |
| http://www.flickr.com/photos/bogenfreund/367091428/   | http://www.flickr.com/photos/infinite-magic/4016608841/     |
| http://www.flickr.com/photos/lennysan/4403695597/     | http://www.flickr.com/photos/avaverino/4870587458/          |
|                                                       |                                                             |